#### Fast Enough Cliff Moon - King of the Buttheads

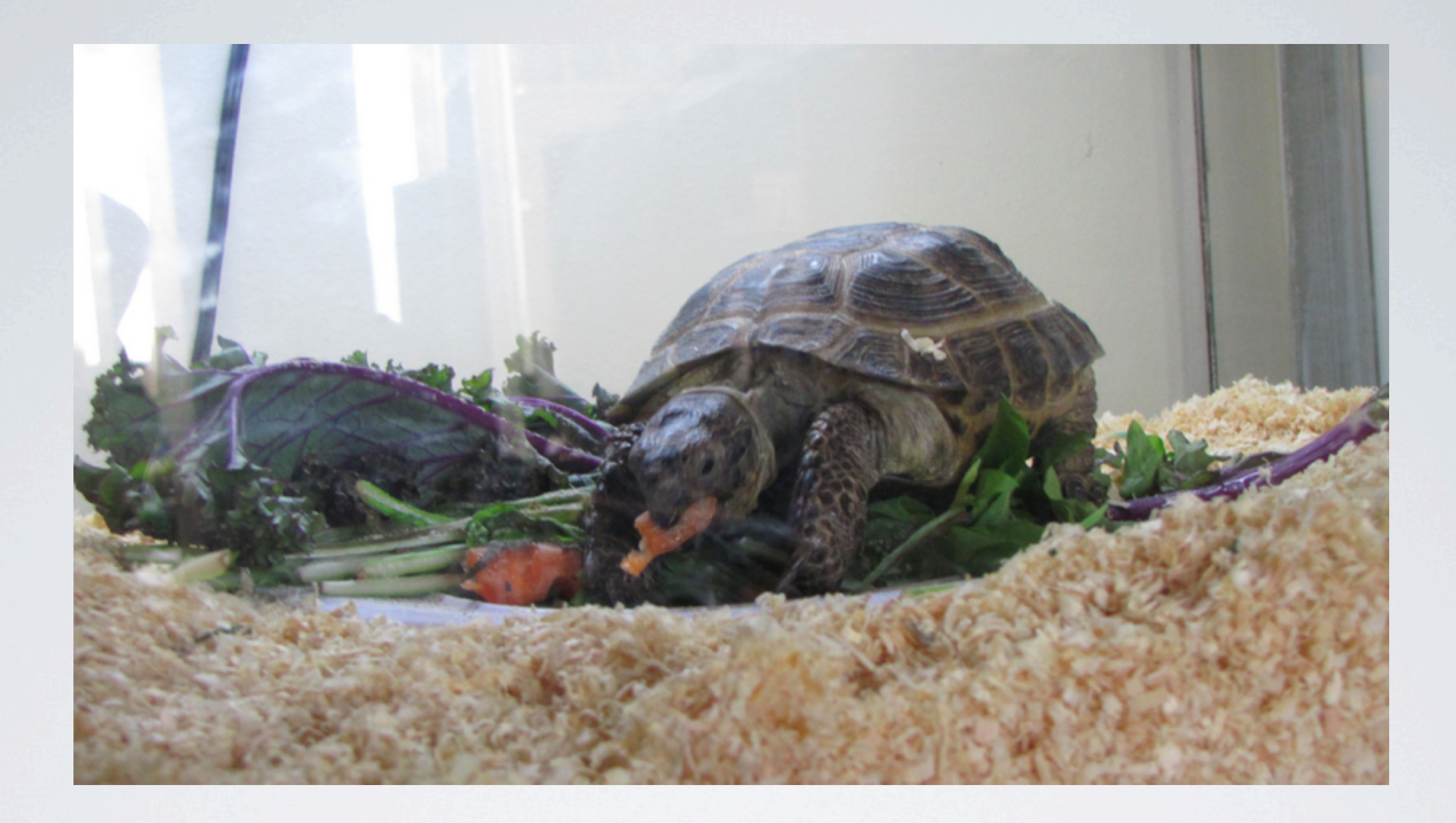

## Derp Derp Derp

#### I Had A Bunch Of Slow Erlang That I ported to C

### Now I Have Two Problems

## Performance Tuning

- You absolutely must be measuring.
- What are you measuring?
- How are you measuring it?
- What is the goal for your metrics?

## What Matters To Your App?

- Batch processing Throughput
- Online transaction processing 99.9% latency

# The Stages Of Profiling

- Identify bottlenecks
- Optimize algorithms
- Port critical sections to C
- Repeat until satisfied

## Erlang VM Concurrency

- I scheduler and run queue per core
- Async thread pool
- Driver managed threads

## Porting To C

- NIF Native Implemented Functions
- Linked In Drivers
- C Nodes

### All About NIF

### Runtime Characteristics Of NIF

- Extremely low overhead
- Must be re-entrant
- No setup or teardown
- Explicitly tied to a module version

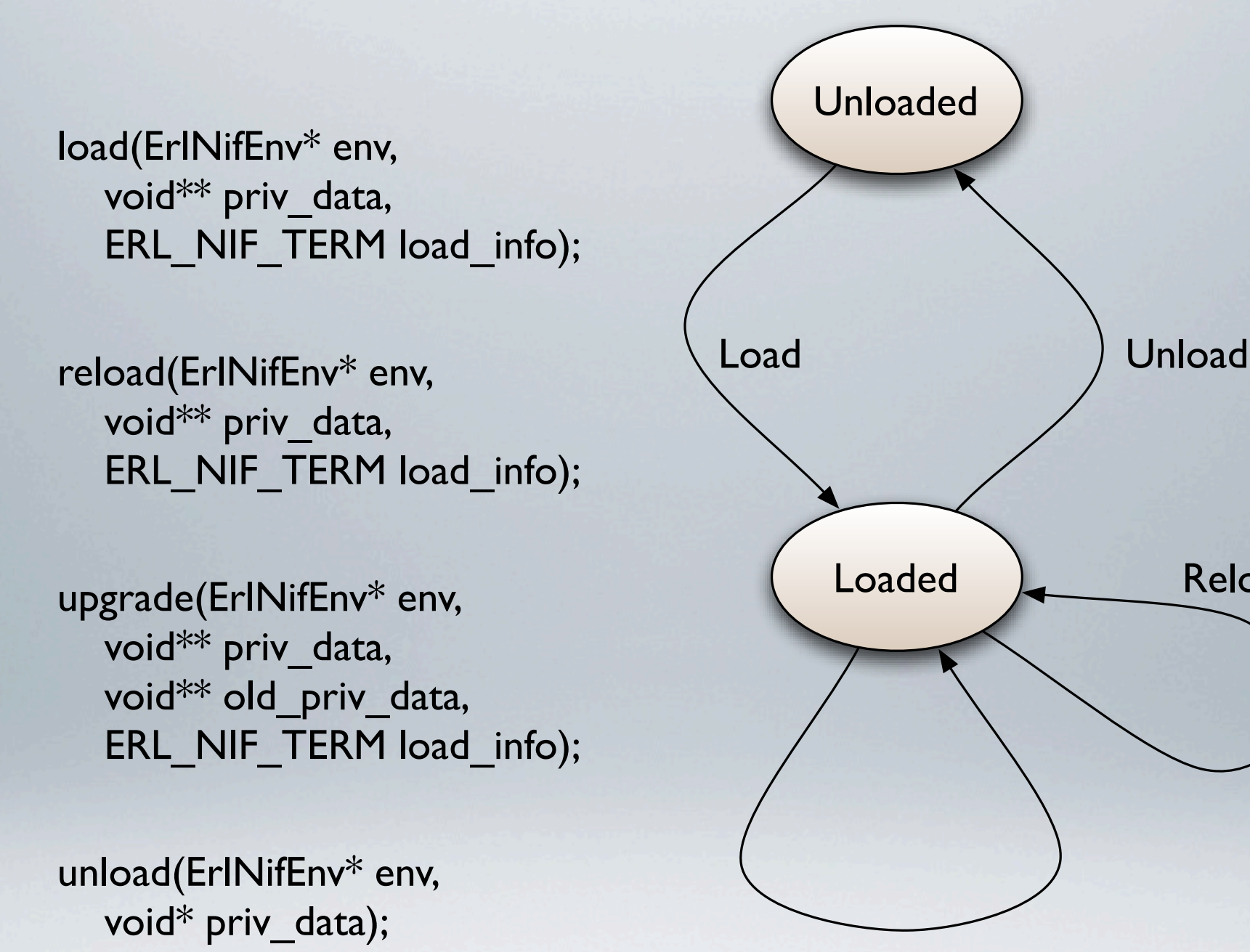

Upgrade

Reload

Lifecycle Of A NIF Library

## Explanation Of Arguments

- ErlNifEnv<sup>\*</sup> env
	- Opaque context for the NIF
- void\*\* priv\_data
	- Stash for state between NIF calls
- ERL\_NIF\_TERM load\_info
	- Second argument of erlang:load\_nif/2

### Erl\_nif.c

```
for (i=0; i &lt; entry-<math>num_of_funcs; i++)</math>\{ \}Uint* code ptr;
      !!!!!!erts_atom_get(entry->funcs[i].name,!sys_strlen(entry->funcs[i].name),!&f_atom);!
      \text{code\_ptr} = \text{*get\_func\_pp(mod->code, f\_atom, entry->funcs[i].arity)};if (code__ptr[1] == 0) {
    code\_ptr[5+0] = (Unit) <code>BeamOp(op\_call\_nif)</code>;!!!!!!}
      else { /* Function traced, patch the original instruction word */
    BpData* bp = (BpData*) code_prr[1];bp->orig_instr = (Uint) BeamOp(op_call_nif);
!!!!!!}!!!!!
      !!!!!!code_ptr[5+1]!=!(Uint)!entry->funcs[i].fptr;
      code\_ptr[5+2] = (Unit) lib;!!}
```
### Erl\_nif.c

```
for (i=0; i &lt; entry-<math>num_of_funcs; i++)</math>\{ \}Uint* code ptr;
      !!!!!!erts_atom_get(entry->funcs[i].name,!sys_strlen(entry->funcs[i].name),!&f_atom);!
      !!!!!!code_ptr!=!*get_func_pp(mod->code,!f_atom,!entry->funcs[i].arity);!
!!!!!!
      if (code_ptr[1] == 0) {
    code\_ptr[5+0] = (Unit) <code>BeamOp(op\_call_nif)</code>;1
      else { /* Function traced, patch the original instruction word */
    BpData* bp = (BpData*) code_prr[1];bp\rightarrow originstr = (Unit) <b>BeamOp</b>(op_call_nif);!!!!!!}!!!!!
      !!!!!!code_ptr[5+1]!=!(Uint)!entry->funcs[i].fptr;
      code\_ptr[5+2] = (Unit) lib;!!}
```
#### FNV Hash Case Study

## Terribly Slow

```
-module(fnv_offset).
```

```
-export([hash/1]).
```

```
-define(OFFSET_BASIS,!2166136261).
-define(FNV_PRIME,!16777619).
```

```
hash(Term)!when is_binary(Term)!C>
 !!fnv_int(?OFFSET_BASIS,!0,!Term);
```

```
hash(Term)!C>
 !!fnv_int(?OFFSET_BASIS,!0,!term_to_binary(Term)).
```

```
fnv_int(Hash,!ByteOffset,!Bin)!when erlang:byte_size(Bin)!== ByteOffset C>
 !!Hash;
```

```
fnv_int(Hash,!ByteOffset,!Bin)!C>
  !!<<_:ByteOffset/binary,!Octet:8,!_/binary>>!= Bin,
 !!Xord = Hash bxor Octet,
 !!fnv_int((Xord * ?FNV_PRIME)!rem!(2 bsl 31),!ByteOffset+1,!Bin).
```
### Slow

```
-module(fnv_slow).
-export([hash/1]).
-define(OFFSET_BASIS,!2166136261).
-\text{define}(\text{FNV\_PRIME}, 16777619).hash(Term)!when is_binary(Term)!C>
  !!fnv_int(?OFFSET_BASIS,!Term);
hash(Term)!C>
  !!fnv_int(?OFFSET_BASIS,!term_to_binary(Term)).
fnv_int(Hash, <<>>) ->
  !!Hash;
fnv_int(Hash, <<Byte:8, Tail/binary>>) ->
  !!Xord =!((Hash bxor Byte)!* ?FNV_PRIME)!bor!(2 bsl 31),
  !!fnv_int(Xord rem!(2 bsl 31),!Tail).
```

```
/* niftest.c */#include <stdio.h>
#include "erl_nif.h"
#include "fnv.h"
static ERL_NIF_TERM hash(ErlNifEnv* env, int argc, const ERL_NIF_TERM argv[]) {
    ErlNifBinary bin;
    long seed;
    int hash;
    if (enif_inspect_binary(env, argv[0], &bin)) {
      int res = enif_get_long(env, argv[1], &seed);
      hash = fnv hash(bin.data, bin.size, seed);
      return enif make int(env, hash);
    \}return enif_make_atom(env, "badarg");
}
static ErlNifFunc nif_{\text{max}}[] = {{"hash", 2, hash}
};
ERL_NIF_INIT(fnv_nif,nif_funcs,NULL,NULL,NULL,NULL)
```

```
/* niftest.c */#include <stdio.h>
#include "erl_nif.h"
#include "fnv.h"
static ERL_NIF_TERM hash(ErlNifEnv* env, int argc, const ERL_NIF_TERM argv[]) {
    ErlNifBinary bin;
    long seed;
    int hash;
    if (enif inspect binary(env, argv[0], &bin)) {
      int res = enif_get_long(env, argv[1], &seed);
      hash = fnv hash(bin.data, bin.size, seed);
      return enif make int(env, hash);
!!!!}
    return enif_make_atom(env, "badarg");
}
  \frac{1}{2} ErlNifFunc nif_funcs[] = {
    {"hash", 2, hash}
};
ERL_NIF_INIT(fnv_nif,nif_funcs,NULL,NULL,NULL,NULL)
```
Thursday, March 25, 2010

```
/* niftest.c */#include <stdio.h>
#include "erl_nif.h"
#include "fnv.h"
static ERL_NIF_TERM hash(ErlNifEnv* env, int argc, const ERL_NIF_TERM argv[]) {
    ErlNifBinary bin;
    long seed;
    int hash;
    if (enif_inspect_binary(env, argv[0], &bin)) {
      int res = enif_get_long(env, argv[1], &seed);
      hash = fnv hash(bin.data, bin.size, seed);
      return enif make int(env, hash);
    \}return enif_make_atom(env, "badarg");
}
static ErlNifFunc nif_{\text{max}}[] = {{"hash", 2, hash}
};
ERL_NIF_INIT(fnv_nif,nif_funcs,NULL,NULL,NULL,NULL)
```

```
/* niftest.c */#include <stdio.h>
#include "erl_nif.h"
#include "fnv.h"
static ERL_NIF_TERM hash(ErlNifEnv* env, int argc, const ERL_NIF_TERM argv[]) {
    ErlNifBinary bin;
    long seed;
    int hash;
    if (enif_inspect_binary(env, argv[0], &bin)) {
      int res = enif_get_long(env, argv[1], &seed);
      hash = fnv hash(bin.data, bin.size, seed);
      return enif make int(env, hash);
123
    return enif_make_atom(env, "badarg");
}
static ErlNifFunc nif_funcs[] = {
    {"hash", 2, hash}
};
ERL_NIF_INIT(fnv_nif,nif_funcs,NULL,NULL,NULL,NULL)
```

```
/* niftest.c */#include <stdio.h>
#include "erl_nif.h"
#include "fnv.h"
static ERL_NIF_TERM hash(ErlNifEnv* env, int argc, const ERL_NIF_TERM argv[]) {
    ErlNifBinary bin;
    long seed;
    int hash;
    if (enif_inspect_binary(env, argv[0], &bin)) {
      int res = enif_get_long(env, argv[1], &seed);
      hash = fnv hash(bin.data, bin.size, seed);
      return enif make int(env, hash);
    \}return enif_make_atom(env, "badarg");
}
static ErlNifFunc nif_{\text{max}}[] = {{"hash", 2, hash}
};
ERL_NIF_INIT(fnv_nif,nif_funcs,NULL,NULL,NULL,NULL)
```

```
/* niftest.c */#include <stdio.h>
#include "erl_nif.h"
#include "fnv.h"
static ERL_NIF_TERM hash(ErlNifEnv* env, int argc, const ERL_NIF_TERM argv[]) {
    ErlNifBinary bin;
    long seed;
    int hash;
    if (enif_inspect_binary(env, argv[0], &bin)) {
      int res # enif_get_long(env, argv[1], &seed);
      hash = ffiv hash(bin.data, bin.size, seed);return elif make int(env, hash);
    }
    return eni<sup>t</sup>_make_atom(env, "badarg");
}
static ErlNiftunc nif_funcs[] = {
    {"hash", 2, hash}
};
ERL_NIF_INIT(fnv_nif,nif_funcs,NULL,NULL,NULL,NULL)
```

```
/* niftest.c */#include <stdio.h>
#include "erl_nif.h"
#include "fnv.h"
static ERL_NIF_TERM hash(ErlNifEnv* env, int argc, const ERL_NIF_TERM argv[]) {
    ErlNifBinary bin;
    long seed;
    int hash;
    if (enif_inspect_binary(env, argv[0], &bin)) {
      int res = enif_get_long(env, argv[1], &seed);
      hash = fnv hash(bin.data, bin.size, seed);
      return enif make int(env, hash);
    \}return enif_make_atom(env, "badarg");
}
static ErlNifFunc nif_{\text{max}}[] = {{"hash", 2, hash}
};
ERL_NIF_INIT(fnv_nif,nif_funcs,NULL,NULL,NULL,NULL)
```

```
/* niftest.c */#include <stdio.h>
#include "erl_nif.h"
#include "fnv.h"
static ERL_NIF_TERM hash(ErlNifEnv* env, int argc, const ERL_NIF_TERM argv[]) {
    ErlNifBinary bin;
    long seed;
    int hash;
    if (enif_inspect_binary(env, argv[0], &bin)) {
      int res = enif_get_long(env, argv[1], &seed);
      hash = fnv hash(bin.data, bin.size, seed);
      return enif make int(env, hash);
    \}return enif_make_atom(env, "badarg");
}
static ErlNifFunc nif [uncs[] = {
    {\{\n  "hash", 2, hash"\}};
ERL_NIF_INIT(fnv_nif,nif_funcs,NULL,NULL,NULL,NULL)
```

```
/* niftest.c */#include <stdio.h>
#include "erl_nif.h"
#include "fnv.h"
static ERL_NIF_TERM hash(ErlNifEnv* env, int argc, const ERL_NIF_TERM argv[]) {
    ErlNifBinary bin;
    long seed;
    int hash;
    if (enif_inspect_binary(env, argv[0], &bin)) {
      int res = enif_get_long(env, argv[1], &seed);
      hash = fnv hash(bin.data, bin.size, seed);
      return enif make int(env, hash);
    \}return enif_make_atom(env, "badarg");
}
static ErlNifFunc nif_{\text{max}}[] = {{"hash", 2, hash}
};
ERL_NIF_INIT(fnv_nif,nif_funcs,NULL,NULL,NULL,NULL)
```
## Hash NIF Erlang

```
-module(fnv_nif).
-on_load(init/0).
-define(SEED,!2166136261).
-export([init/0,!hash/1,!hash/2]).
init()!C>
 erlang:load_nif("priv/ef_examples_drv",0).
hash(Bin)!C>
 !!hash(Bin,!?SEED).
hash(Bin,!Seed)!C>
  io:format("nif not loaded derp!~n").
```
### Benchmark!

#### Linked In Drivers Nothing at all to do with the douche social network

### Runtime Characteristics

- Input via command/control/call
- Output via messages
- Can use async thread pool
- Can manage it's own threads
- Timers / select for async scheduling

### Driver Entry

```
static ErlDrvEntry queue_driver_entry = \{1! NULL, \frac{1}{1!} \frac{1}{1!} \frac{1}{1!} \frac{1}{1!} \frac{1}{1!} \frac{1}{1!} \frac{1}{1!} \frac{1}{1!} \frac{1}{1!} \frac{1}{1!} \frac{1}{1!} \frac{1}{1!} \frac{1}{1!} \frac{1}{1!} \frac{1}{1!} \frac{1}{1!} \frac{1}{1!} \frac{1}{1!} \frac{1}{1!} init,
    stop,
   output, \sqrt{\frac{1}{2}} output \sqrt{\frac{1}{2}} output \sqrt{\frac{1}{2}}NULL, \sqrt{\frac{1}{2}} ready input \sqrt{\frac{1}{2}}NULL, \sqrt{\frac{1}{2}} ready output \sqrt{\frac{1}{2}}"queue drv", \frac{1}{2} /* the name of the driver \frac{*}{2}NULL, \frac{1}{100} /* finish */
   NULL, \frac{1}{100} /* handle */
   1! NULL, \frac{1}{2} \frac{1}{2} \frac{1}{2} \frac{1}{2} \frac{1}{2} \frac{1}{2} \frac{1}{2} \frac{1}{2} \frac{1}{2} \frac{1}{2} \frac{1}{2} \frac{1}{2} \frac{1}{2} \frac{1}{2} \frac{1}{2} \frac{1}{2} \frac{1}{2} \frac{1}{2} \frac{1}{2} \frac{1}{2} \frac{1}{2} 
   1! NULL, \frac{1}{1!} NULL, \frac{1}{1!} \frac{1}{1!} \frac{1}{1!} \frac{1}{1!} \frac{1}{1!} \frac{1}{1!} \frac{1}{1!} \frac{1}{1!} \frac{1}{1!} \frac{1}{1!} \frac{1}{1!} \frac{1}{1!} \frac{1}{1!} \frac{1}{1!} \frac{1}{1!} \frac{1}{1!} \frac{1}{1!} \frac{1}{NULL, \hspace{1.6cm} NULL, \hspace{1.6cm} NULL, \hspace{1.6cm} NULL, \hspace{1.6cm} \hspace{1.6cm} \hspace{1.6cm} \hspace{1.6cm} \hspace{1.6cm} \hspace{1.6cm} \hspace{1.6cm} \hspace{1.6cm} \hspace{1.6cm} \hspace{1.6cm} \hspace{1.6cm} \hspace{1.6cm} \hspace{1.6cm} \hspace{1NULL, \sqrt{\frac{1}{2}} ready_async \frac{*}{ }1! NULL, \frac{1}{1!} \frac{1}{1!} \frac{1}{1!} \frac{1}{1!} \frac{1}{1!} \frac{1}{1!} \frac{1}{1!} \frac{1}{1!} \frac{1}{1!} \frac{1}{1!} \frac{1}{1!} \frac{1}{1!} \frac{1}{1!} \frac{1}{1!} \frac{1}{1!} \frac{1}{1!} \frac{1}{1!} \frac{1}{1!} \frac{1}{1!} 1 \times \text{call} * / \text{call} *1! NULL, 1* event */
    ERL_DRV_EXTENDED_MARKER, \hspace{2.5cm}/* ERL_DRV_EXTENDED_MARKER */
    ERL_DRV_EXTENDED_MAJOR_VERSION, /* ERL_DRV_EXTENDED_MAJOR_VERSION */
    ERL_DRV_EXTENDED_MAJOR_VERSION, /* ERL_DRV_EXTENDED_MINOR_VERSION */
    ERL DRV FLAG USE PORT LOCKING /* ERL DRV FLAGs */
};
```

```
DRIVER_INIT(queue_driver)!{
  !!return!&queue_driver_entry;
}
```
### Control

- Invokes the control callback in the driver entry
- Synchronous call
- Control is expected to return a value
- Can interface with any of the asynchronous facilities

#### Command

- Invokes the output callback in the driver entry
- Does not explicitly return a value
- Synchronous call
- Can interface with any of the asynchronous facilities

### Async Thread Pool

- driver\_async submits work
- ready\_async callback for when work is finished
- Can also signal via unix pipes
- thread affinity is available
- async callbacks must be threadsafe (duh)

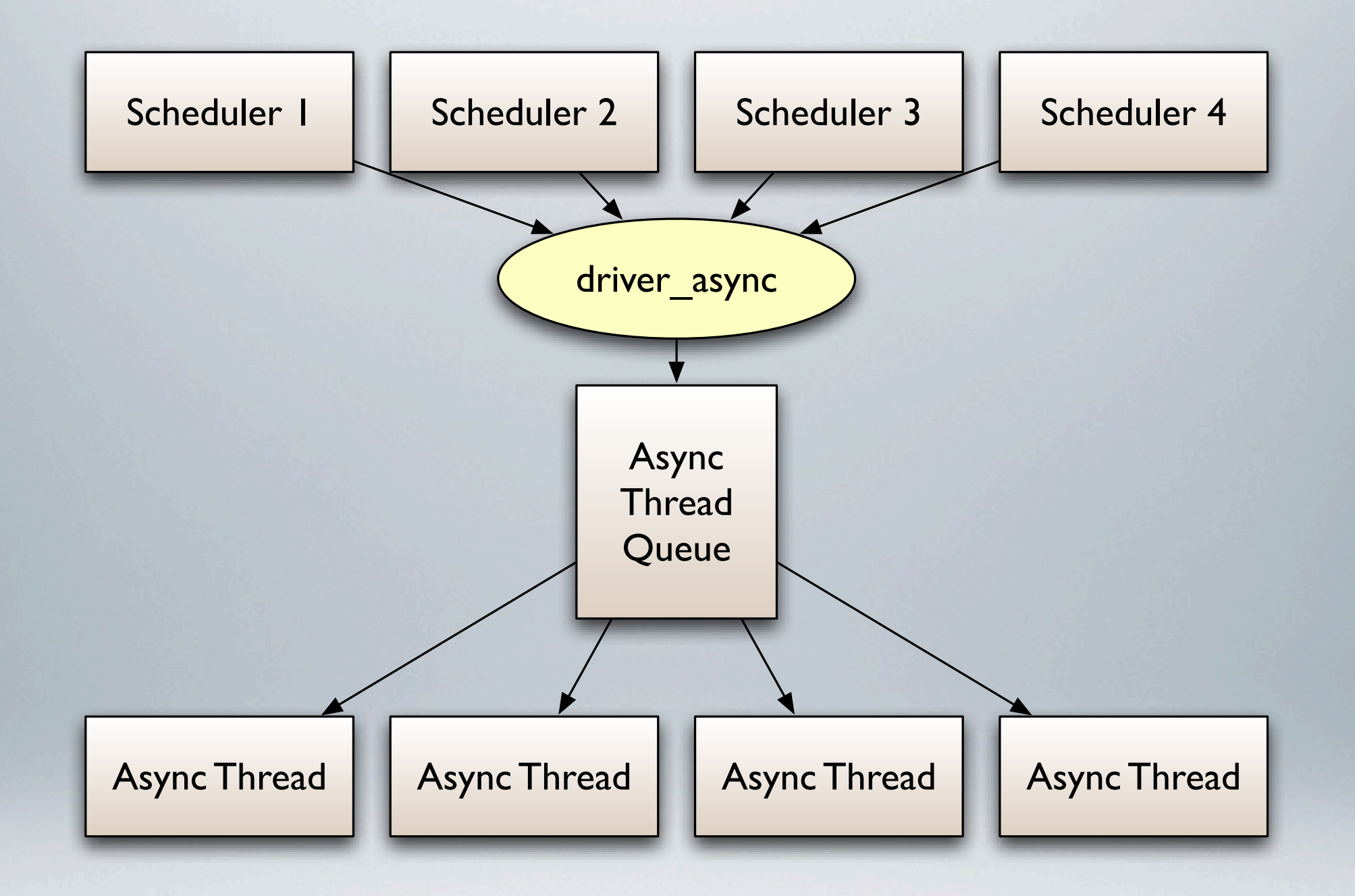

# Async Thread Pool

## User Managed Threads

- erl\_drv\_thread\_create creates user managed threads
- driver\_pdl\_create creates a lock for the port queue
- driver\_enq pushes data onto the port queue
- driver\_deq shifts data off the end of the port queue

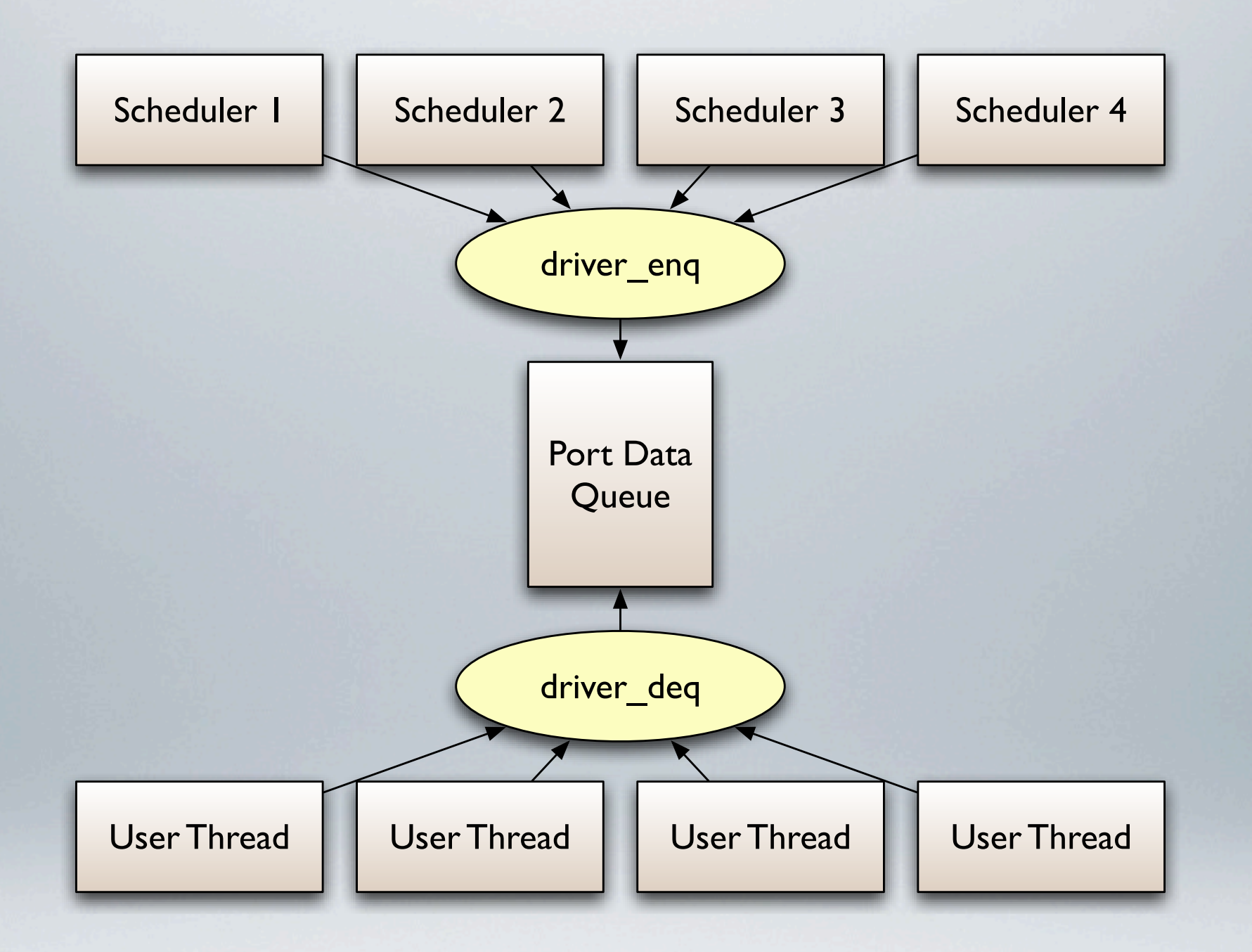

User Threads

### Event Based Async

- driver\_select wraps a kernel call to kqueue, epoll, or select
- ready\_input callback when the filehandle is ready to read
- ready\_output callback when ready to write
- ErlDrvEvent type wrapper for the FD

# Choosing An Async Model

- Erlang managed threads are easier
	- Thread pool needs to be configured
	- Stack size needs to be configured
- User managed threads can be customized
	- Higher complexity

#### Libgd Case Study

## Image Library

- Resize and crop images
- Long running operations
- Async linked-in drivers!

Async Dispatch

```
static void output(ErlDrvData handle, char *buff, int len) {
 Gd * gd = (Gd*)\text{handle};char cmd = buffer[0];char *data = &buffer[1];int size = len-1;asyncFun function;
  Cmd *command = driver_allow(<b>sizeof</b>(Cmd) + size);command->gd = gd;command->size = size;memcpy(command->data, data, size);
  switch(cmd) {
  !!case!SIZE:
    function = get size;!!!!break;
...
 !!}
 driver_async(gd->port, NULL, function, command, driver_free);
}
```
### Demo!

```
-module(gd_test).
-export([test/0]).
test()!C>
  !!{ok,!Bin}!= file:read_file("priv/riak_logo.jpg"),
  !!{ok,!Gd}!= gd:read(Bin,!"image/jpg"),
  !!gd:resize(Gd,!700),
  !!{ok,!Bin2}!= gd:blob(Gd,!100),
  !!file:write_file("priv/riak_resized.jpg",!Bin2).
```
## TL;DR

- NIF for simple CPU bound operations
- Linked In Drivers for IO and fine grained concurrency

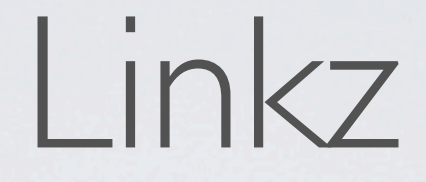

- hash NIF - [http://github.com/cliffmoon/ef\\_examples](http://github.com/cliffmoon/ef_examples)
- gd wrapper - [http://github.com/cliffmoon/ef\\_gd](http://github.com/cliffmoon/ef_gd)
- Thanks, scros.